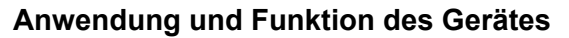

Dieses Gerät ist ein EIB-Dimmer für Glühlampen und im Phasenanschnitt dimmbare konventionelle (induktive) Transformatoren. Er kann auch zur Drehzahlsteuerung für dafür vorgesehene Motoren verwendet werden. Über empfangene Schalt- und Dimmbefehle kann er die angeschlossene Last von Minimum bis Maximum in ihrer Helligkeit oder Drehzahl steuern. Zusätzlich besitzt er 25 interne Szenenspeicher mit echter Szenenüberblendung und eine Durchgangs- / Putzlichtschaltung.

Der Dimmer lässt sich mit EIB-Bedienelementen oder einer geeigneter

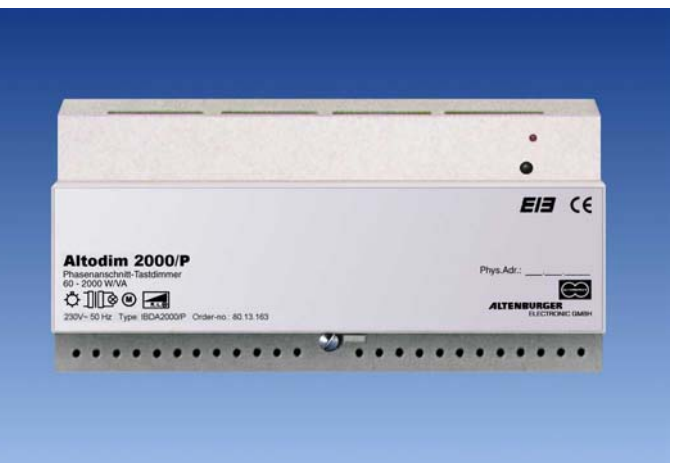

Best.-Nr,: 80.13.163

Visualisierung ansteuern. Er kann aber auch direkt über den Tasteingang mit einem handelsüblicher Taster (230V~ / 1-Tast-Dimmfunktion) bedient werden. Nähere Angaben zur Parametrisierung und den Objekten siehe Applikationsbeschreibung.

#### **Szenenspeicher**

Alle 25 internen Szenespeicher lassen sich mit 1-Byte-Befehlen speichern und abrufen. 8 der 25 Szenen lassen sich auch über 1-Bit-Befehle speichern und aufrufen. Durch die echte Szenenüberblendung erreichen beim Aufruf einer Szene alle Kreise gleichzeitig ihren Endwert, dies ergibt einen ruhigen und angenehmen Szenenübergang.

#### **Ein-/Ausschaltung**

Bei einem Ausbefehl steuert der Dimmer die angeschlossene Last auf 0 zurück. Die Last wird nicht vom Netz getrennt (Funktionsausschaltung). Bei einem Einbefehl wird auf den programmierten Einschaltwert gesprungen.

#### **Anschließbare Lasten**

Mit dem Dimmer können Lasten (Glühlampen, konventionelle Transformatoren, Motoren) zwischen 60 und 2000W/VA gesteuert werden. Die Gesamtleistung der angeschlossenen Last darf die Maximallast des Dimmers nicht überschreiten. Hierfür ist auch die Verlustleistung der Transformatoren (ca.15-25%) und der Motoren, sowie deren cos ϕ zu berücksichtigen. Der maximale Ausgangsstrom des Dimmers darf ebenfalls nicht überschritten werden. Das Verbinden von Ausgängen mehrerer Dimmer ist nicht zulässig.

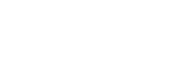

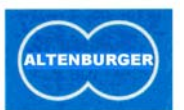

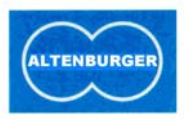

#### Transformatoren:

Die Transformatoren dürfen nur mit der Netzseite (Primärseite) an den Dimmer angeschlossen werden. Sie müssen primärseitig abgesichert, sowie nach Herstellerangaben belastet und für die entsprechende

Netzspannung ausgelegt sein. Ein Betrieb im Leerlauf ist nicht zulässig. Elektronische Transformatoren dürfen nur angeschlossen werden, wenn sie ausdrücklich für den Betrieb im Phasenanschnittverfahren geeignet sind. Ansonsten ist der Betrieb von elektronischen Transformatoren nicht zulässig und kann zur Zerstörung des Dimmers oder der Transformatoren führen.

#### **Lastausgang**

Abregelung bei Überschreitung der maximal zulässigen Temperatur

#### **Sicherheits- und Installationshinweise**

- Das Gerät darf nur von einer Elektrofachkraft installiert und in Betrieb genommen werden.
- Arbeiten am Gerät dürfen nur im spannungsfreien Zustand durchgeführt werden.
- Das Gerät darf nicht geöffnet bzw. ohne Gehäuse betrieben werden.
- Die geltenden Sicherheits- und Unfallverhütungsvorschriften sind einzuhalten.
- Das Gerät erzeugt Wärme und muss ausreichend belüftet sein. Es darf nur senkrecht (Anschlussklemmen unten) betrieben werden.

#### **Montagehinweise zum Gerät**

- 1. Geräteklemmen nach Anschlussplan verdrahten.
- 2. Das Gerät muss fest auf der dafür vorgesehenen Normschiene aufgeschnappt sein.

#### **Auslieferungszustand**

Im Auslieferungszustand kann der Dimmer über den Tasteingang (230V~) direkt bedient werden. Es ist eine 1-Tastdimmfunktion möglich: kurze Betätigung Ein/Aus, lange Betätigung Heller/Dunkler. Nach dem Einschalten oder Spannungsausfall kommt der zuletzt eingestellte Wert wieder. Auf dem Bus werden keine Telegramme gesendet, dieser muss zur Spannungsversorgung jedoch angeschlossen sein.

# **Phasenanschnitt – Tastdimmer IBDA 2000/P**

**in Normverteilungseinbauform**

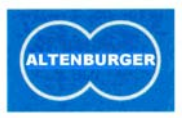

#### **Technische Daten Altodim 2000/P**

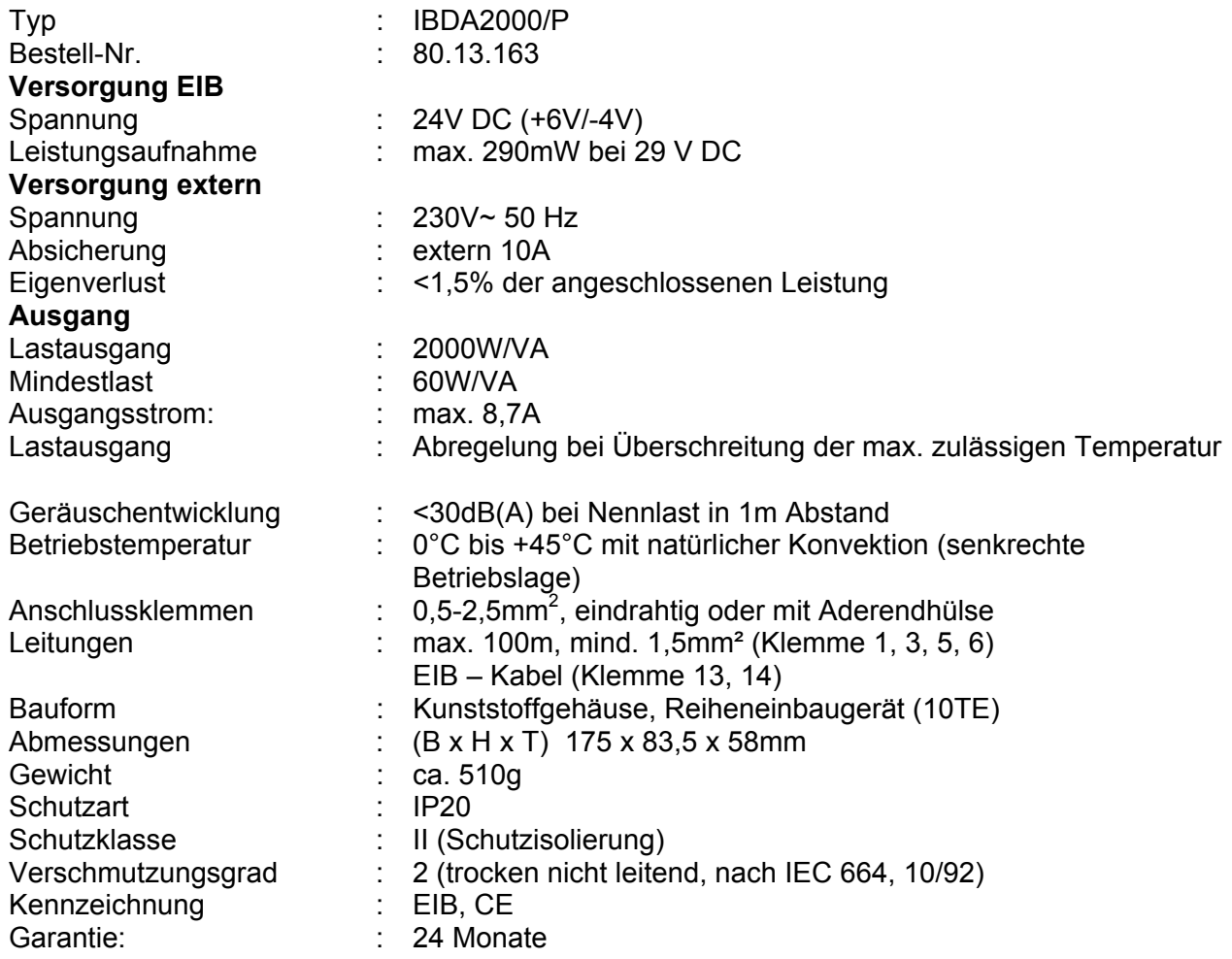

#### **Massbild:**

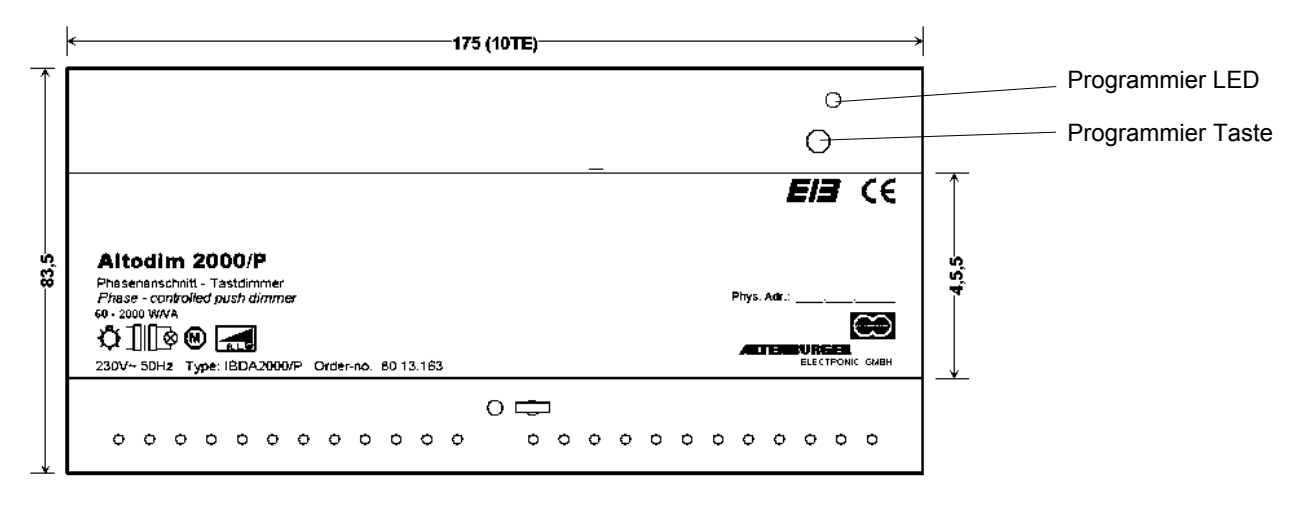

# **Phasenanschnitt – Tastdimmer IBDA 2000/P**

**in Normverteilungseinbauform**

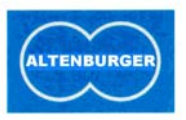

## **Anschlussplan:**

ALTODIM 2000/P mit zusätzlichem Taster

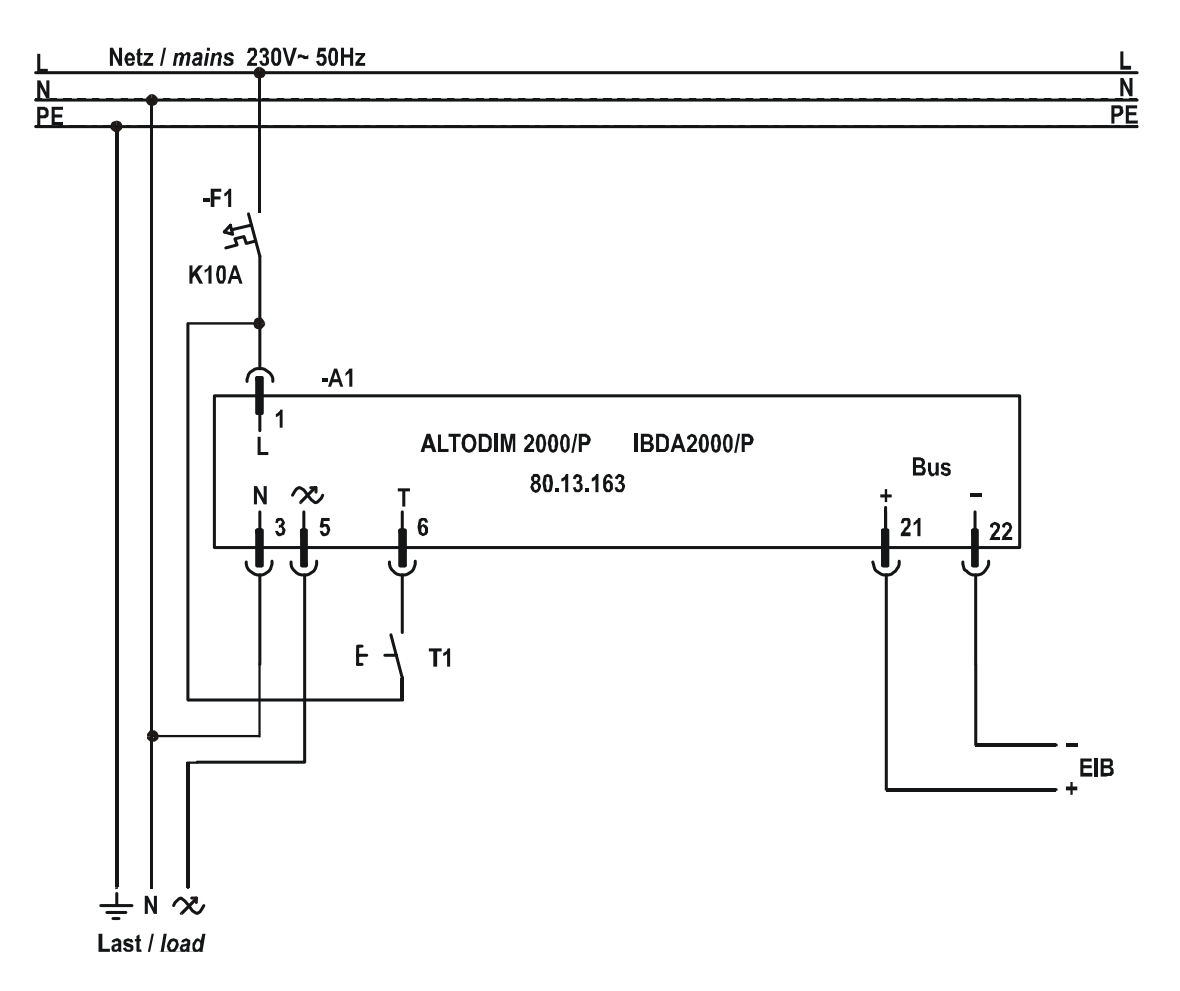

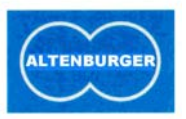

#### **Applikationsbeschreibung EIB Tastdimmer der ALTODIM /P Serie**

- 25 interne Szenenspeicher
- Programmierfunktion und Szenenüberblendung
- Durchgangs- / Putzlichtschaltung

#### **Name : 1-Tast-Dimmer-Szene Vers. 1.1 Quelle : Altenburger Electronic \ Beleuchtung \ Dimmer\...\ALTODIM.../P**

Anzahl der Adressen: 51

Anzahl der Zuordnungen: 51

## **Übersicht der Objekte:**

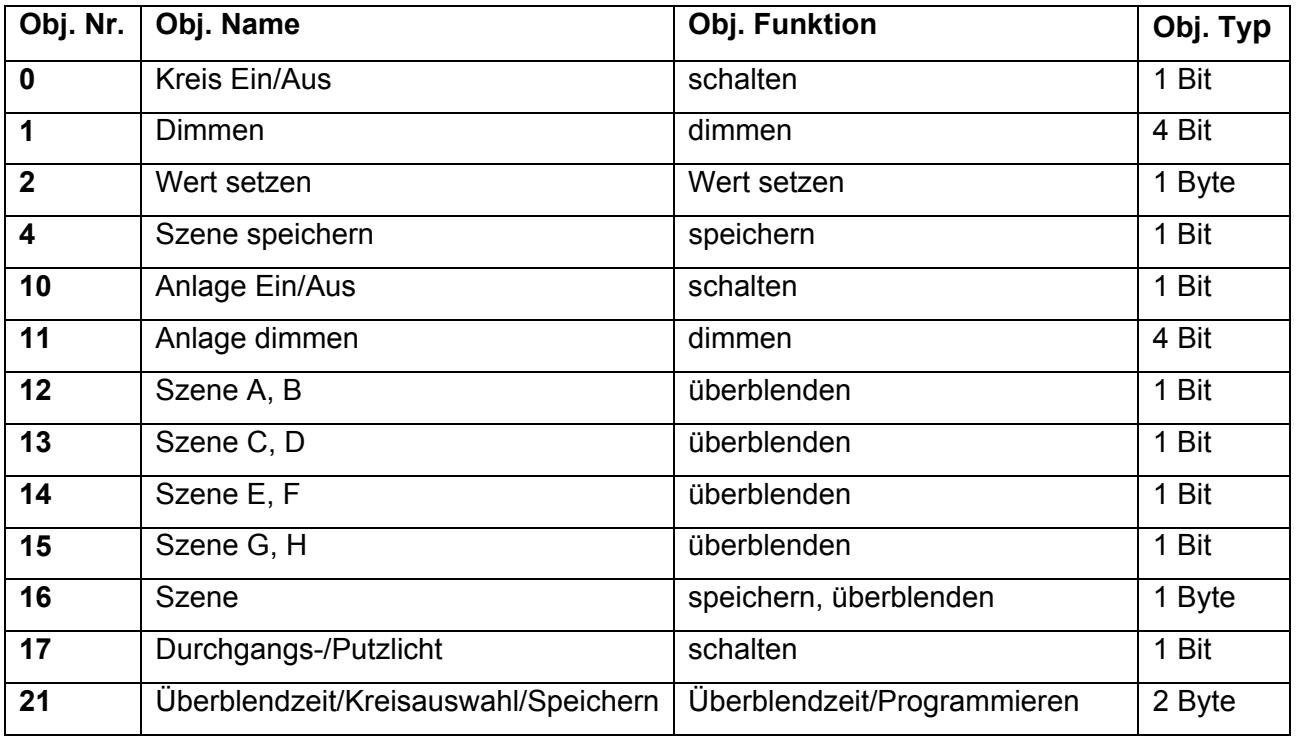

#### **Allgemein**

Die Applikation "1-Tast-Dimmer-Szene" beinhaltet die obigen Objekte und die nachfolgend individuell beschriebenen einstellbaren Parameter (s. Parameterbeschreibung).

Durch Integration der Applikation in entsprechende Geräte, wie zum Beispiel die "EIB-Tastdimmer" der ALTODIM/P Serie, können so kostengünstige Lichtsteuerungen über EIB-Bedienelemente oder geeignete Visualisierungen realisiert werden.

Durch eine Vielzahl neuer Einstellmöglichkeiten kann man auf einfache Weise Standardapplikationen, aber auch sehr kundenspezifische EIB-Projekte, verwirklichen.

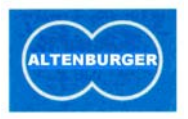

#### **Szenenspeicher**

Alle 25 internen Szenespeicher lassen sich mit 1-Byte-Befehlen speichern und abrufen. 8 der 25 Szenen lassen sich auch über 1-Bit-Befehle speichern und aufrufen. Durch die echte Szenenüberblendung erreichen beim Aufruf einer Szene alle Kreise gleichzeitig ihren Endwert, dies ergibt einen ruhigen und angenehmen Szenenübergang.

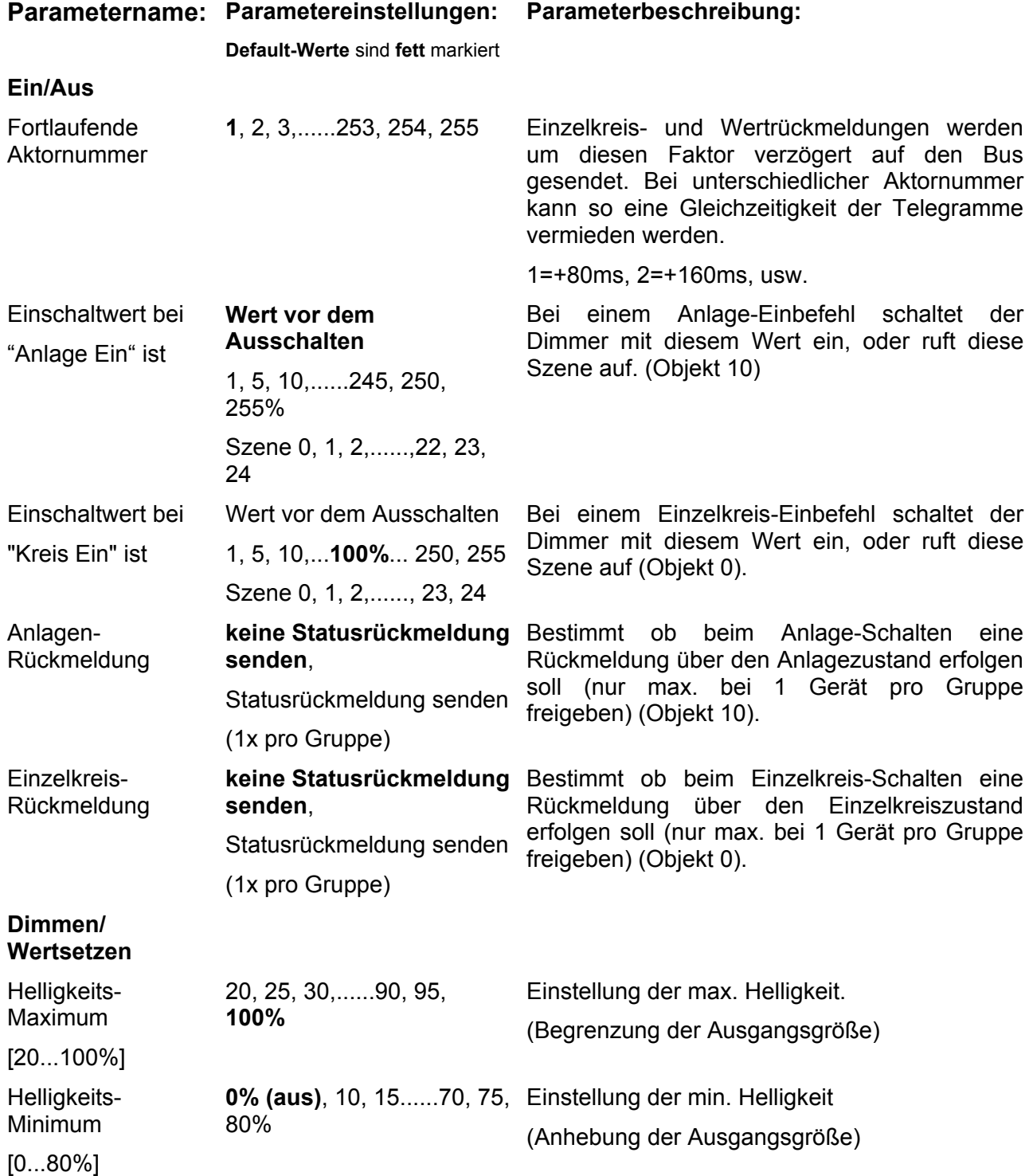

# **Phasenanschnitt – Tastdimmer IBDA 2000/P**

**in Normverteilungseinbauform**

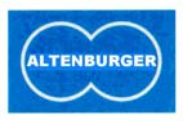

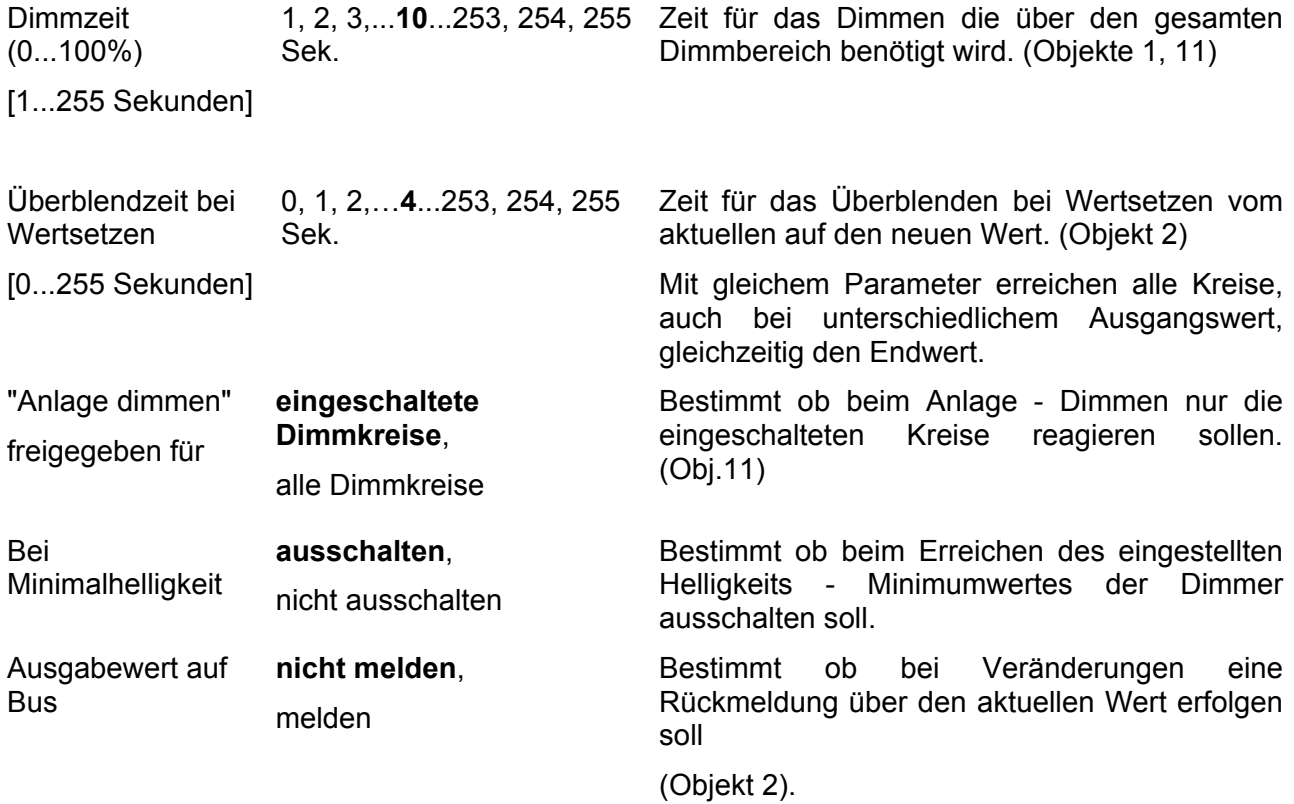

## **Busspannungsausfall/-wiederkehr**

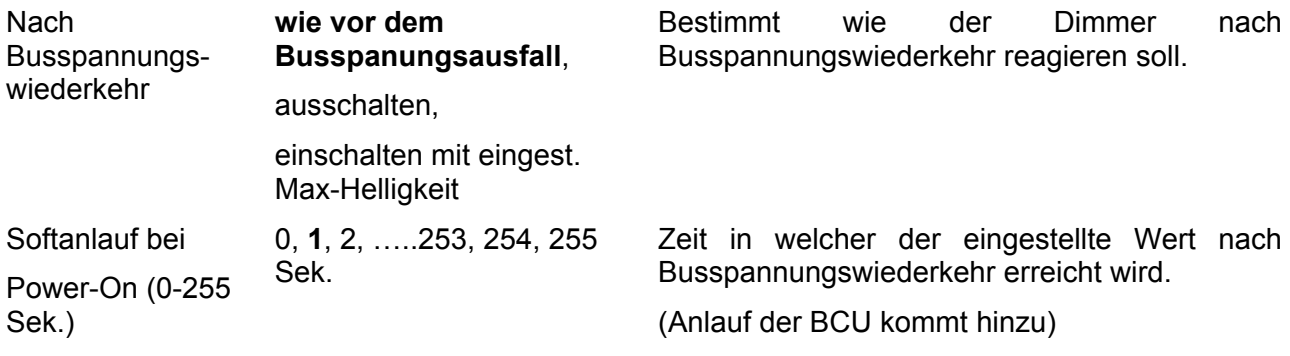

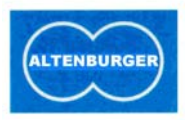

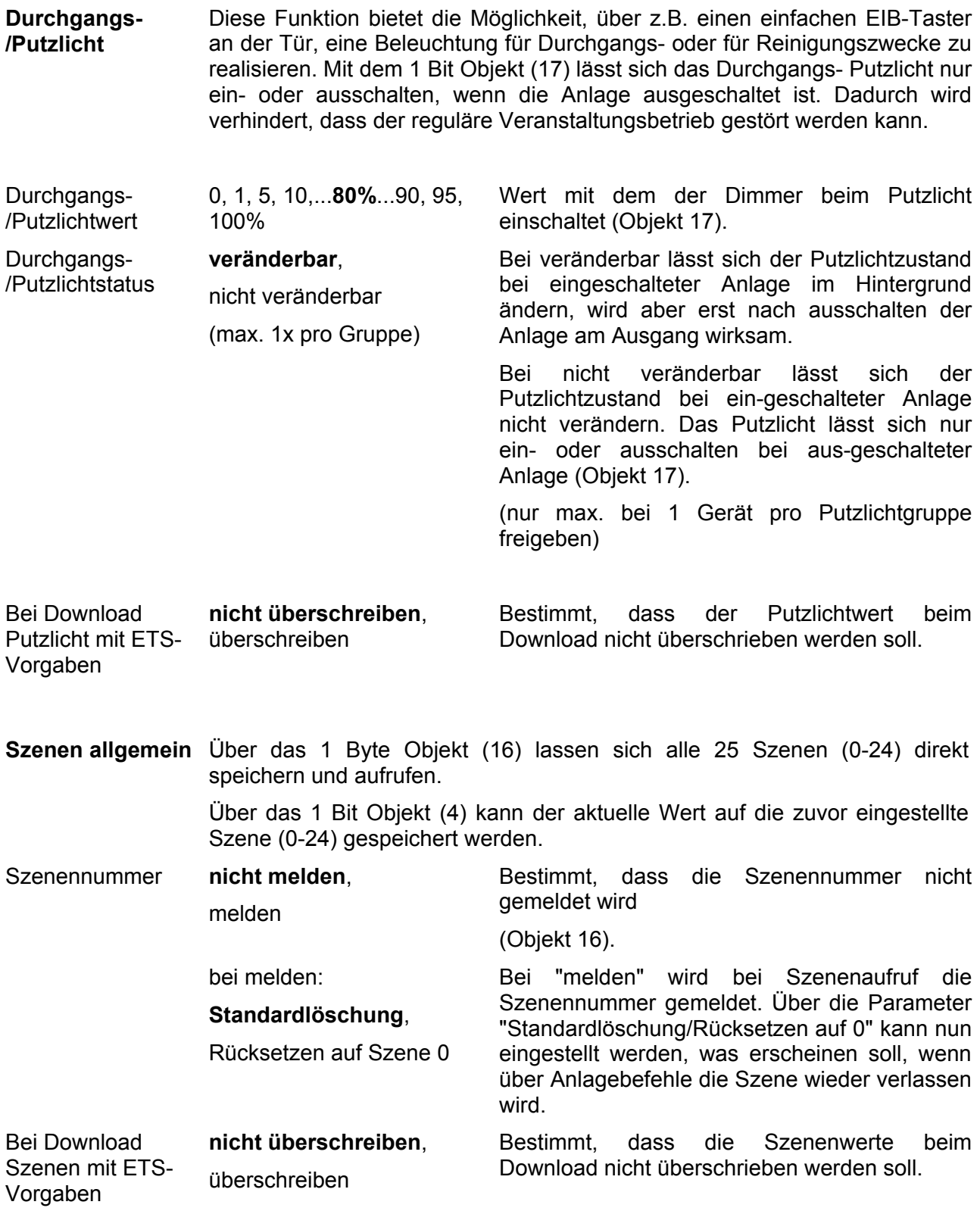

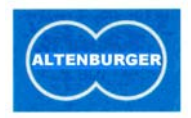

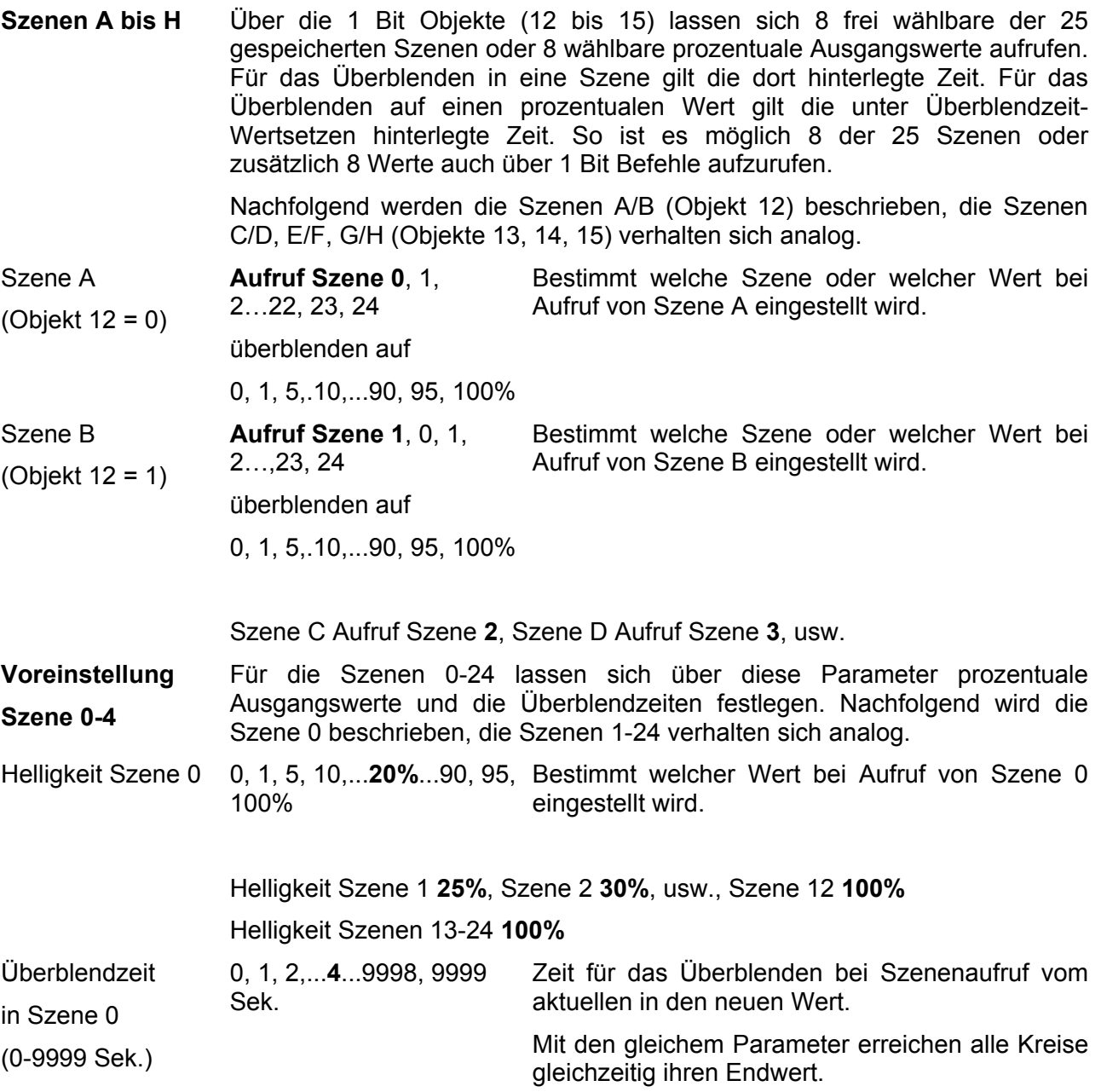

**\_\_\_\_\_\_\_\_\_\_\_\_\_\_\_\_\_\_\_\_\_\_\_\_\_\_\_\_\_\_\_\_\_\_\_\_\_\_\_\_\_\_\_\_\_\_\_\_\_\_\_\_\_\_\_\_\_\_\_\_\_\_\_\_\_\_\_\_\_\_\_\_\_\_\_\_\_\_** 

Irrtum und technische Änderungen vorbehalten.